# Table des matières

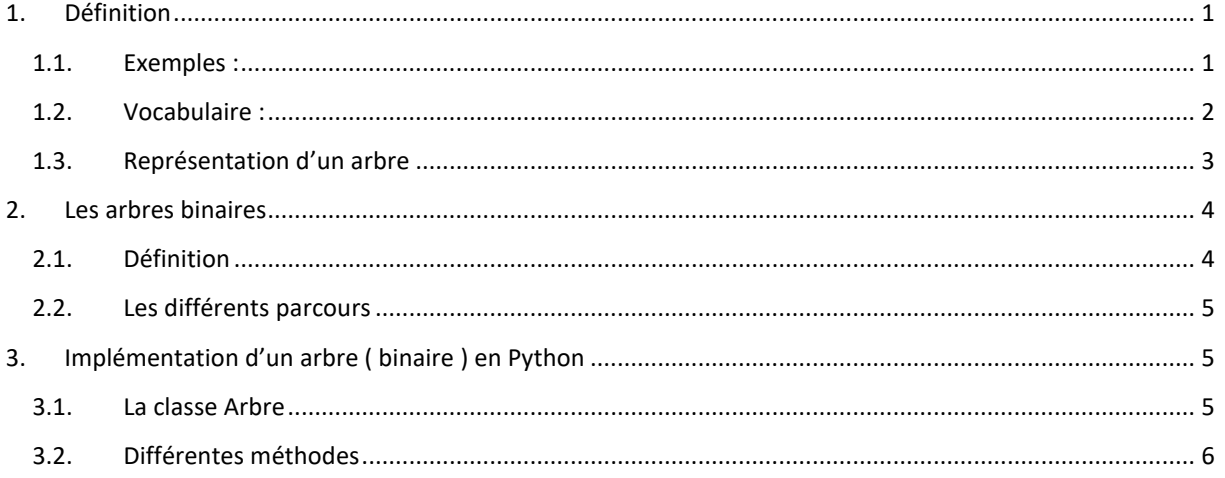

## <span id="page-0-0"></span>1. Définition

Un arbre est une structure de données

- $\bullet$ hiérarchique
- composée de nœuds et de relations de précédence entre ces nœuds (sous forme récursive).  $\bullet$

### <span id="page-0-1"></span>1.1. Exemples :

1.1.1. Arborescence des fichiers et dossiers dans les systèmes de fichiers des OS

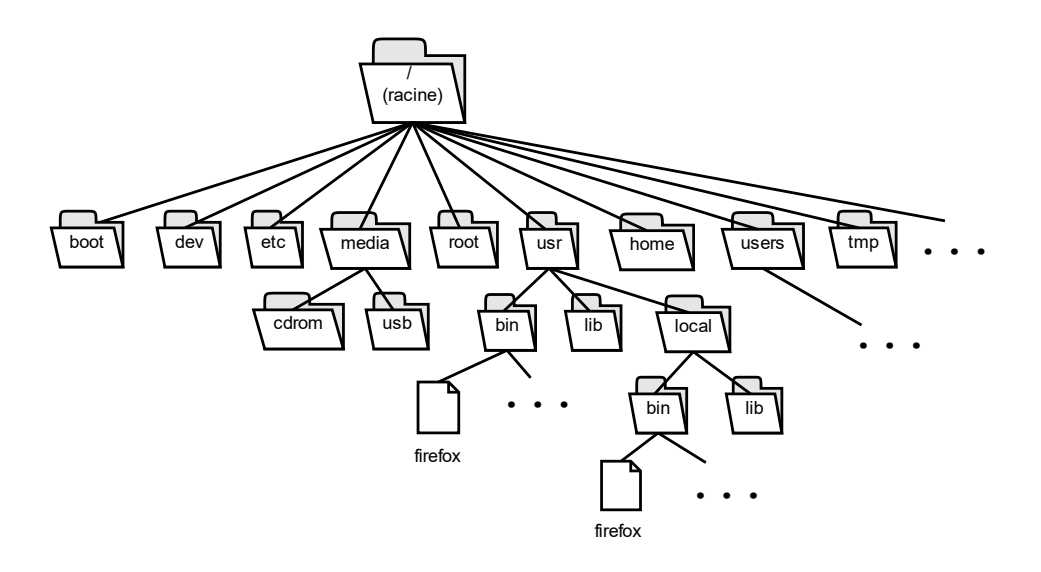

1.1.2. Standards de données structurées : XML, HTML etc …

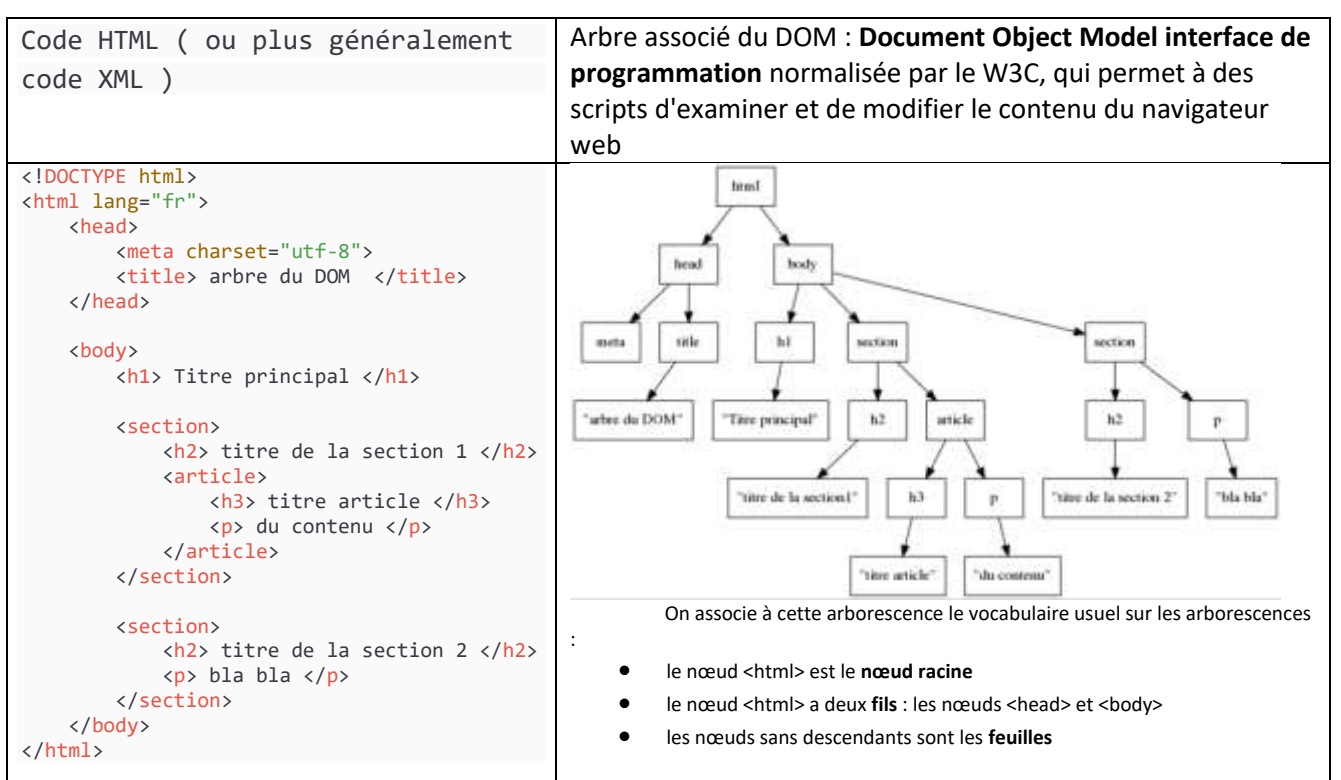

#### 1.2.Vocabulaire :

<span id="page-1-0"></span>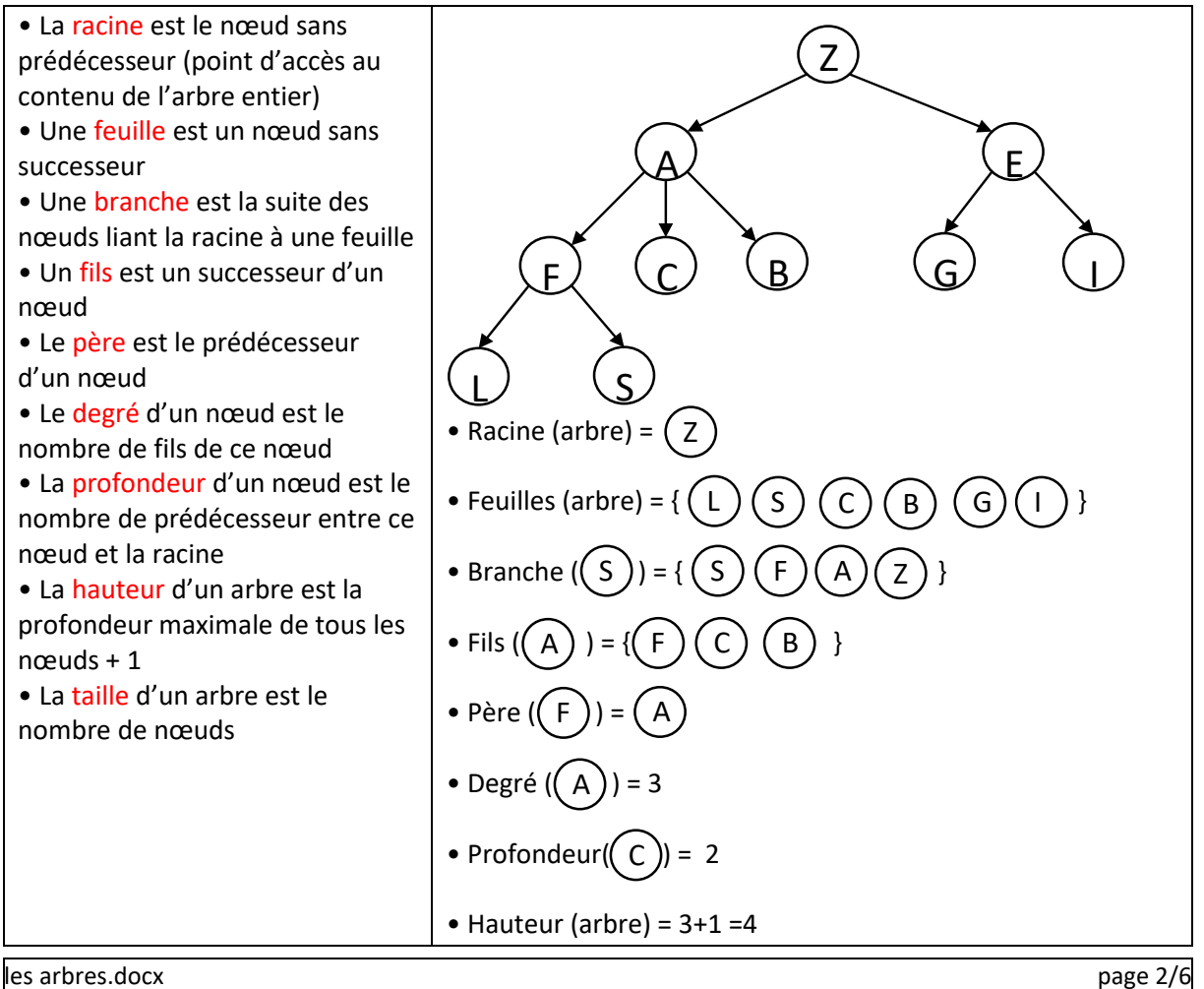

- <span id="page-2-0"></span>1.3.Représentation d'un arbre
- Par liste d'adjacence

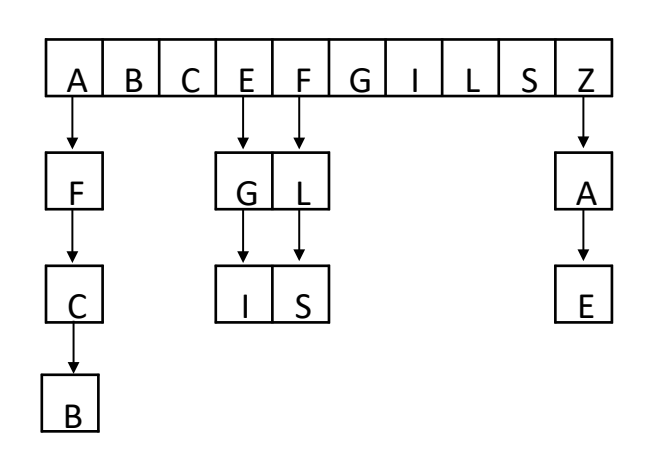

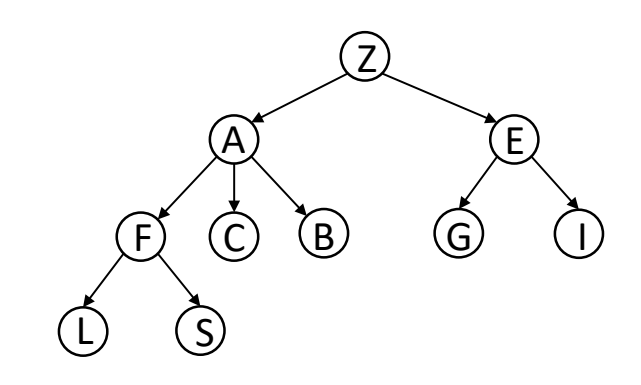

Liste de listes mettant en relation chaque père et ses fils

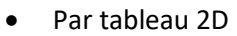

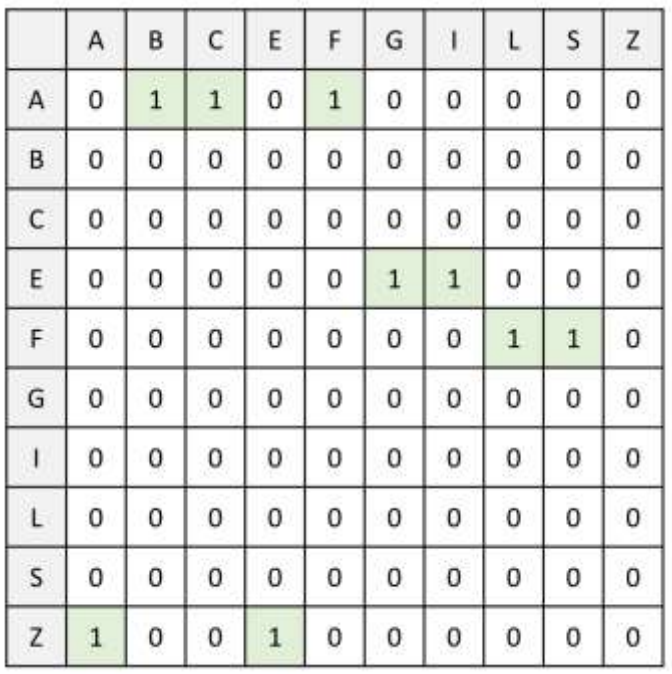

Le nœud de la ligne a comme fils le nœud de la colonne

• Par structure récursive voir la suite Arbre Binaire de Recherche

## <span id="page-3-1"></span><span id="page-3-0"></span>2. Les arbres binaires

#### 2.1.Définition

Un arbre binaire est un arbre qui a au plus 2 fils (i.e. 0, 1 ou 2)

Le degré maximal d'un nœud est 2

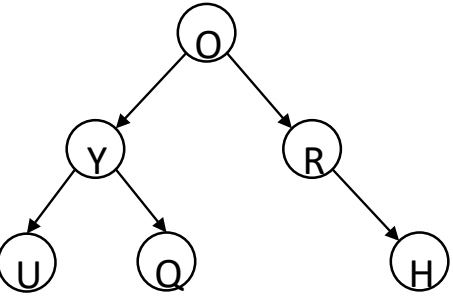

On appelle fils gauche (ou sous arbre gauche ou sag) le premier successeur

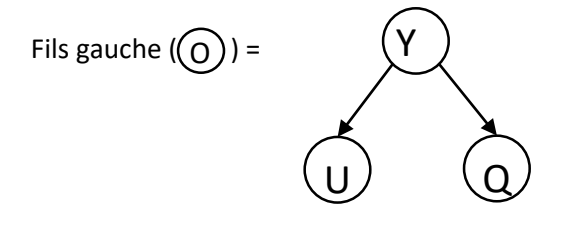

On appelle fils droit (ou sous arbre droit ou sad) le deuxième successeur

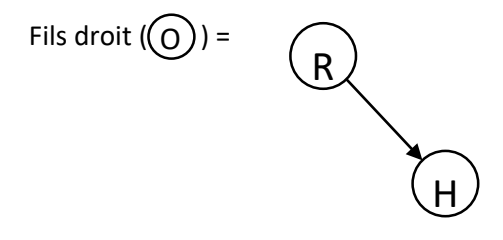

Un arbre binaire peut être dégénéré ou équilibré ou aucun des deux

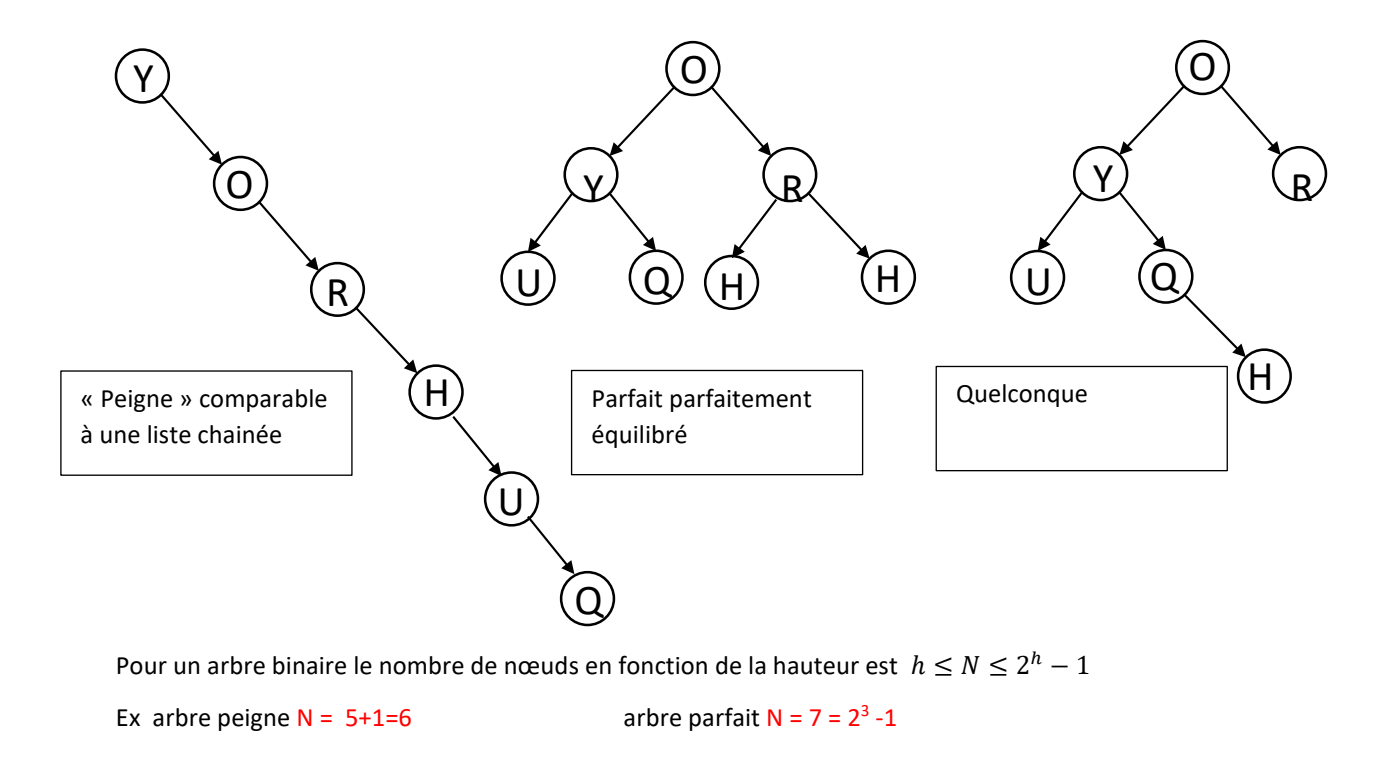

les arbres.docx page 4/6

### <span id="page-4-0"></span>2.2.Les différents parcours

On a plusieurs façons de visiter tous les nœuds d'un arbre, donnant des ordres de visite différents

- Parcours en profondeur
	- o Parcours en ordre (infixe) : fils gauche, nœud, fils droit
	- o Parcours en pré-ordre (préfixe) : nœud, fils gauche, fils droit
	- o Parcours en post-ordre (postfixe) : fils gauche, fils droit, nœud
- Parcours en largeur
	- o Parcours niveau après niveau (i.e. profondeur par profondeur)

Exemple :

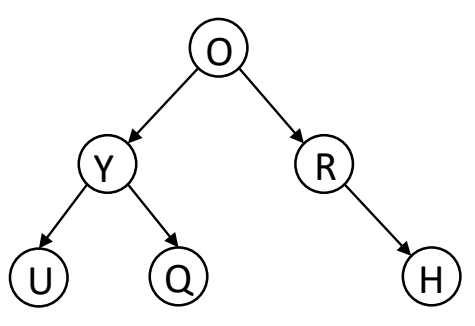

- o Parcours en ordre (infixe) : U Y Q O R H
- o Parcours en pré-ordre (préfixe) : O Y U Q R H
- o Parcours en post-ordre (postfixe) : U Q Y H R O
- o Parcours en largeur : O Y R U Q H

# <span id="page-4-1"></span>3. Implémentation d'un arbre ( binaire ) en Python

### <span id="page-4-2"></span>3.1.La classe Arbre

Un arbre vide est représenté par l'attribut info à None

Les attributs fg et fd sont des arbres donc tous les nœuds sont des arbres, une feuille a deux attributs fg et fd à None

```
class Arbre :
   def __init__(self,info=None,fg=None,fd=None) :
       self.info = info
       self.fg = fgself.fd = fda1 = Arbre() # arbre vide
a2 = Arbre(2) # arbre avec un nœud (la racine)
```
<span id="page-5-0"></span>3.2.Différentes méthodes et fonctions

3.2.1. Méthode pour ajouter un fils gauche

```
def insert_gauche(self, valeur):
      if self.fg == None:
         self.fg = Arbre(valeur)
      else:
         new_node = Arbre(valeur)
         new_node.fg = self.fg
         self.fg = new_node
```
3.2.2. Méthode pour ajouter un fils gauche

```
def insert droite(self, valeur):
     if self.fd == None:
        self.fd = Arbre(valeur)
     else:
        new node = Arbre(value)new node.fd = self.fdself.fd = new node
```
3.2.3. Fonction pour obtenir la hauteur de l'arbre

```
def hauteur(A):
      if A == None : return 0else:
             return 1+ max(hauteur(A.fg),hauteur(A.fd))
```
3.2.4. Fonction pour effectuer un parcours infixe

```
def parcours_infixe(A):
       if A is None : return
       parcours_infixe(A.fg)
       print(A.info)
       parcours_infixe(A.fd)
```
3.2.5. Fonction pour effectuer un parcours infixe

```
def parcours_preordre(A):
     if A is None : return
     print(A.info)
     parcours_preordre(A.fg)
     parcours_preordre(A.fd
```
les arbres.docx page 6/6